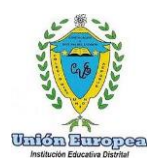

"Formadores de líderes en Tecnologías de la Información y la Comunicación"

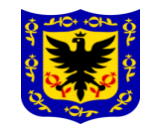

## **Etiquetas HTML básicas para hacer zonas, capas o DIV**

## *Ejemplo 1 de capa*

```
<html>
<head>
<title>Espacio movil</title>
<style type="text/css">
#apDiv1 
{
       position:absolute;
       width:600px;
       height:160px;
       z-index:1;
       left: 0px;
       top: 100px;
       background-color: #000000;
}
#apDiv1 
{
       font-family: Verdana, Geneva, sans-serif;
       font-size: 36px;
       color: #FFF;
}
</style>
</head>
<body>
<div id="apDiv1">
<p>Aprende en casa</p>
</div>
</body>
</html>
```
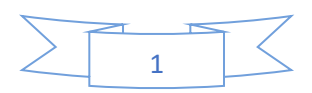

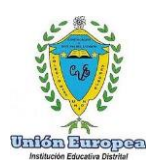

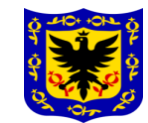

## *Ejemplo 2*

```
<html>
<head>
<title>Zonas de gra'do décimo</title>
<style type="text/css">
#apDiv1 
{
       position:absolute;
       width:1116px;
       height:160px;
       z-index:1;
       left: 1px;
       top: 2px;
       background-color: #000000;
}
#apDiv1
{
       font-family: Verdana, Geneva, sans-serif;
       font-size: 36px;
       color: #FFF;
}
#apDiv2 
{
       position:absolute;
       width:1118px;
       height:171px;
       z-index:2;
       left: 1px;
       top: 164px;
       font-family: "Palatino Linotype", "Book Antiqua", Palatino, serif;
       font-size: 36px;
       color: #000;
       background-color: #FF0;
}
</style>
</head>
<body>
<div id="apDiv1">
   <p align="center">se les extraña niños e</p>
</div>
<div id="apDiv2">
   <p align="center">mucho</p>
</div>
</body>
</html>
```
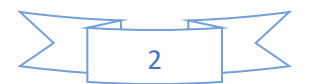